#### **ACP and PGA**

#### **Two Algebraic Theories in Computer Science**

André van Delft

LambdaDays Krakow, 18 February 2016

1

## **Overview**

- ACP Algebra of Communicating Processes
	- Axioms
	- SubScript: GUI Application
- PGA Program Algebra
	- Axioms
	- Java static variable initialization puzzler
- Conclusion

#### **Algebra of Communicating Processes - 1**

Bergstra & Klop, Amsterdam, 1982 - ...

#### ACP~ Boolean Algebra

- + choice
- sequence
- 0 deadlock
- 1 empty process

 atomic actions a,b,… parallelism communication disruption, interruption time, space, probabilities money

#### **Algebra of Communicating Processes - 2**

$$
x+y = y+x
$$
  
\n
$$
(x+y)+z = x+(y+z)
$$
  
\n
$$
x+x = x
$$
  
\n
$$
(x+y)\cdot z = x\cdot z+y\cdot z
$$
  
\n
$$
(x\cdot y)\cdot z = x\cdot (y\cdot z)
$$

$$
0+x = x
$$
  

$$
0 \cdot x = 0
$$
  

$$
1 \cdot x = x
$$
  

$$
x \cdot 1 = x
$$

$$
(x+1)\cdot y = x\cdot y + 1\cdot y
$$

$$
= x\cdot y + y
$$

#### **Algebra of Communicating Processes - 3**

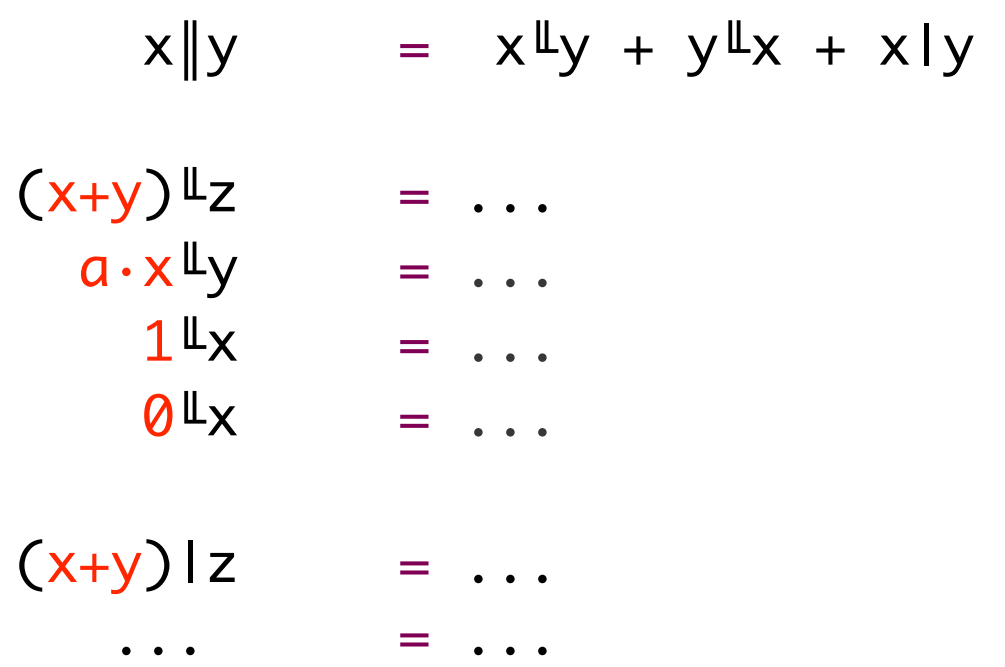

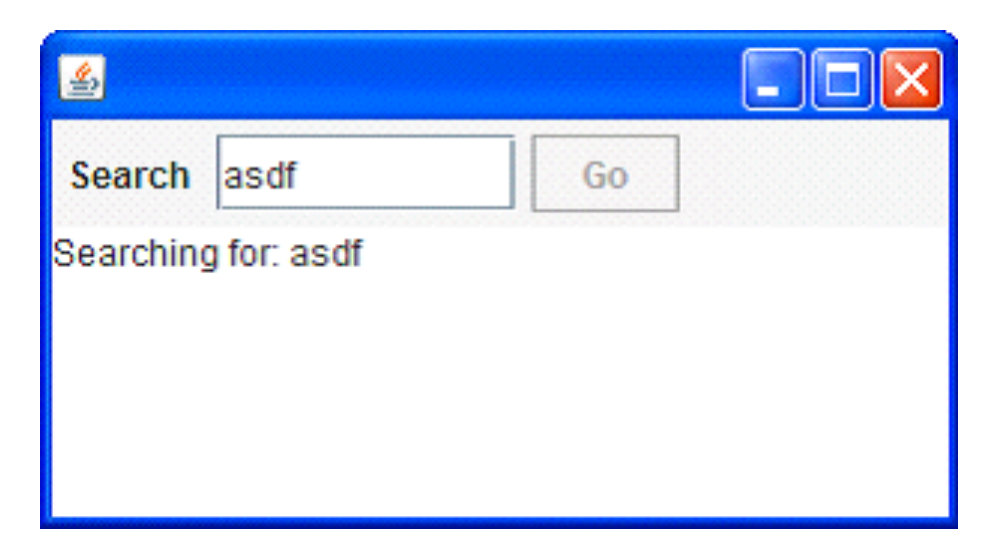

- Input Field
- Search Button
- Searching for...
- Results

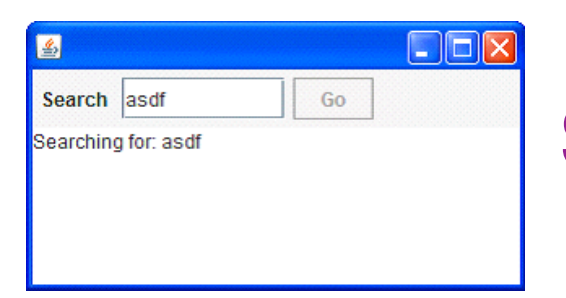

```
val searchButton = new Button("Go") {
  reactions.+= {
     case ButtonClicked(b) =>
     enabled = false
       outputTA.text = "Starting search..."
       new Thread(new Runnable {
        def run() {
         Thread.sleep(3000)
           SwingUtilities.invokeLater(new Runnable{
           def runc {outputTA.text="Search ready"
                       enabled = true
\left( \frac{1}{2} \right) }}).start
  }
}
```
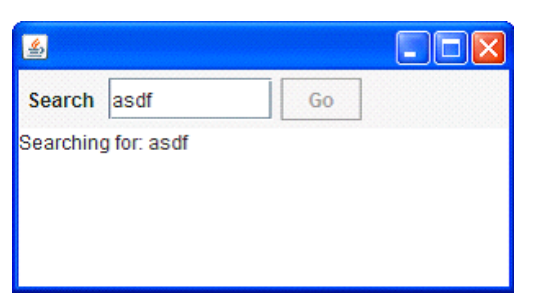

$$
live = searchSequence...
$$

searchSequence = searchCommand showSearchingText searchInDatabase showSearchResults

searchCommand = searchButton showSearchingText = @gui: {:outputTA.text = "…":} showSearchResults = @gui: {:outputTA.text = "…":} searchInDatabase =  $\{ * \text{Thread.sleep}(3000) * \}$ 

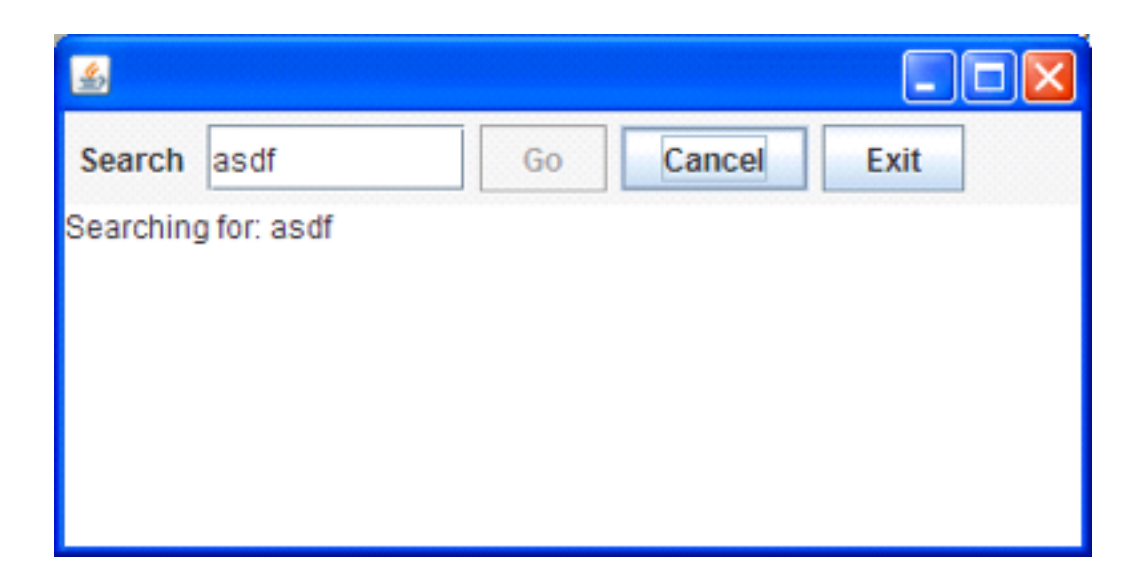

- Search: button or Enter key
- Cancel: button or Escape key
- Exit: button or **x**, ; "Are you sure?"...
- Search only allowed when input field **not** empty
- Progress indication

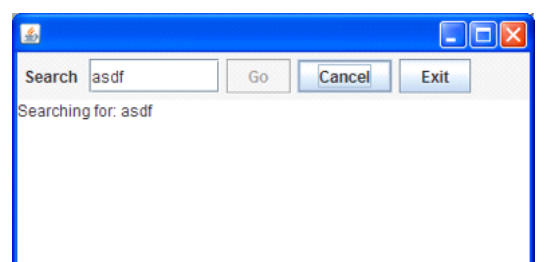

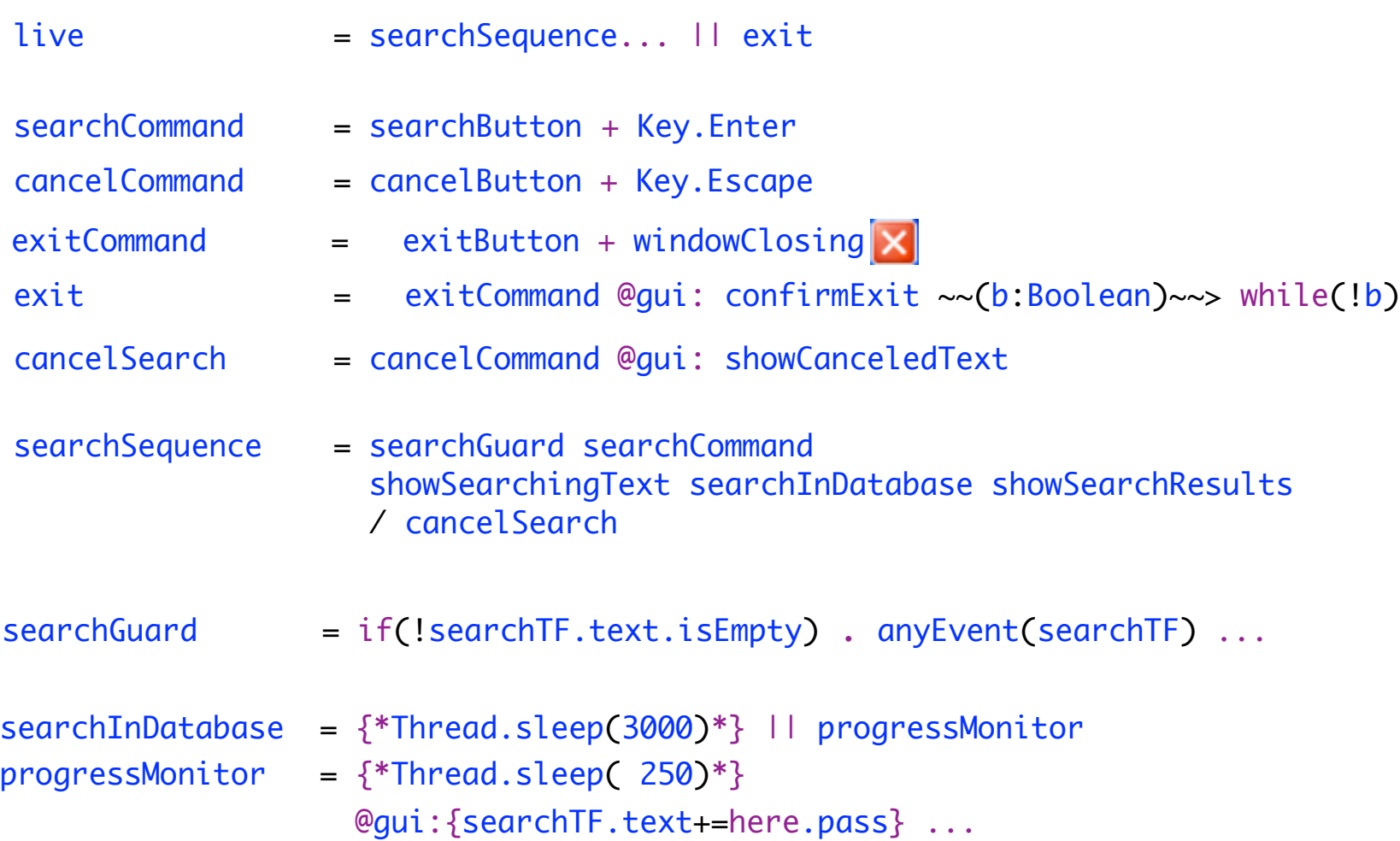

- Computational Model
- Alternative for Turing Machine
- Close to Assembly Language: jumps
- Sequential composition
- Axioms
- Higher levels: PGLA, PGLB, ...
- Defined using simple projections
- Applied to
	- method call dispatch in Ruby
	- static variable initialization in Java

Primitive instructions: for each  $\mathbf{a} \in \mathbf{A}$ ,  $\mathbf{k} \in \mathbf{N}$ 

- **a** basic instruction; execution yields true/false
- **+a** positive test instruction
	- **a** true: execute next instruction
	- **a** false: skip next instruction
- **-a** negative test instruction
- **!** termination instruction
- **#k** relative jump instruction

#### Programs **X**, **Y**, ...

- $\bullet$  Primitive instruction
- **X**; **Y**
- $X^{\omega}$  (= X; X; X; ...)

Axioms for instruction sequence congruence:

 $(X; Y); Z = X; (Y; Z)$  (PGA1)  $(X^n)^\omega$  =  $X^\omega$  (PGA2, n  $\geq$  1,  $X^1 = X$ ,  $X^{n+1} = X$ ;  $X^n$ )  $X^{\omega}$ ;  $Y = X^{\omega}$  (PGA3)  $(X; Y)^\omega = X; (Y; X)^\omega$  (PGA4)

A proof of unfolding (i.e.,  $X\omega = X$ ;  $X\omega$ ):

 $X^{\omega}$  =  $(X; X)^{\omega}$  (PGA2, n = 2) **= X; (X; X)<sup>ω</sup> (PGA4)**  $=$  **X;**  $X^{\omega}$  (PGA2)

From Ponse & Van der Zwaag, *Introduction to Program and Thread Algebra* 13

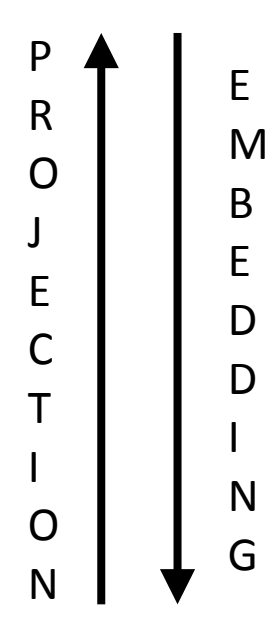

#### **PGA**

- **PGLA**  $\setminus$  \\#n repeat last n instructions
- **PGLB** backward jump
- **PGLC** conventional termination, without !
- **PGLD** absolute jump
- **PGLDg** numeric labels, jump-to instruction
- **PGLE** Instruction refinement preparation
- **PGLEc** If-then-else
- **PGLEcw** While

**What is a program?** 

Answer (Bergstra, ±1998):

- A program is defined relative to a programming language
- A programming language is a pair (**L**, **φ**) with **L** a set of expressions and **φ** a projection to **PGA**

#### Projection semantics for multi-file programs

Jan Bergstra\* University of Amsterdam Utrecht University

Pum Walters<sup>†</sup> Microsoft

May 8, 2003

#### Abstract

The multi-file paradigm  $-$  where program modules are located in different files – as exhibited in Java, is investigated using the program algebra PGA. In order to so a number of auxiliary results in the context of PGA are presented: languages with explicit location of execution (PC), method invocation, structured programming, and a flat file system.

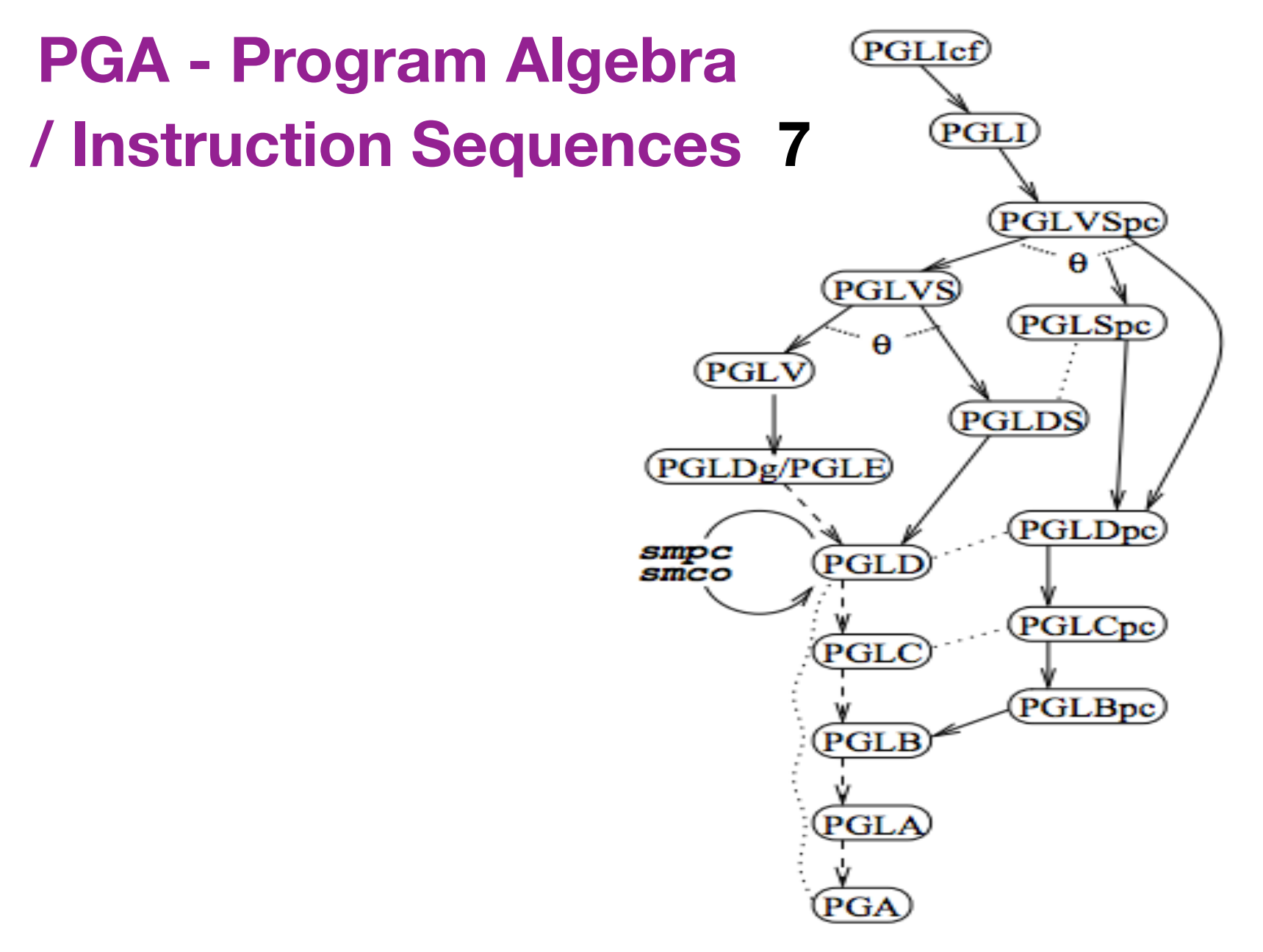

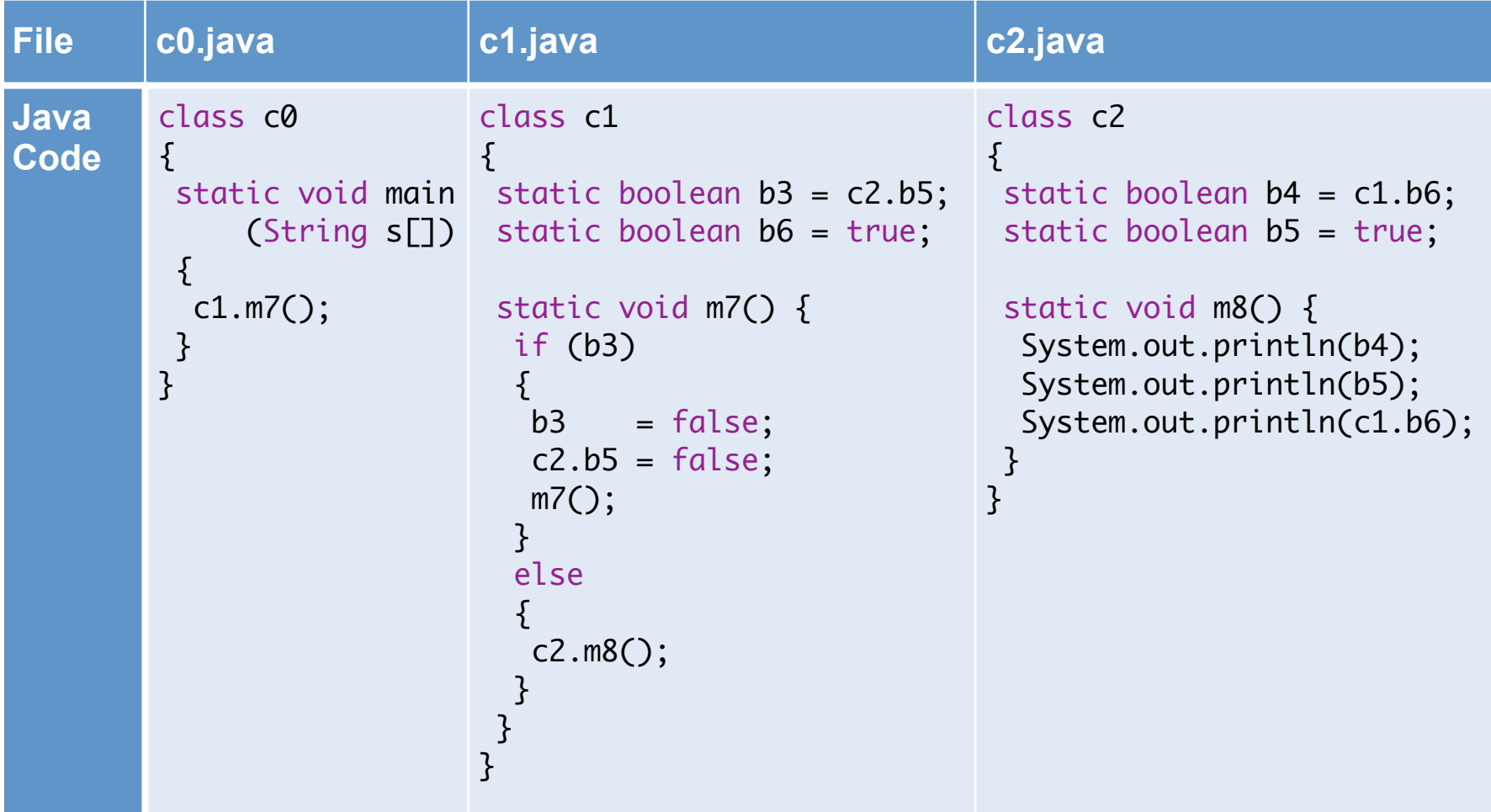

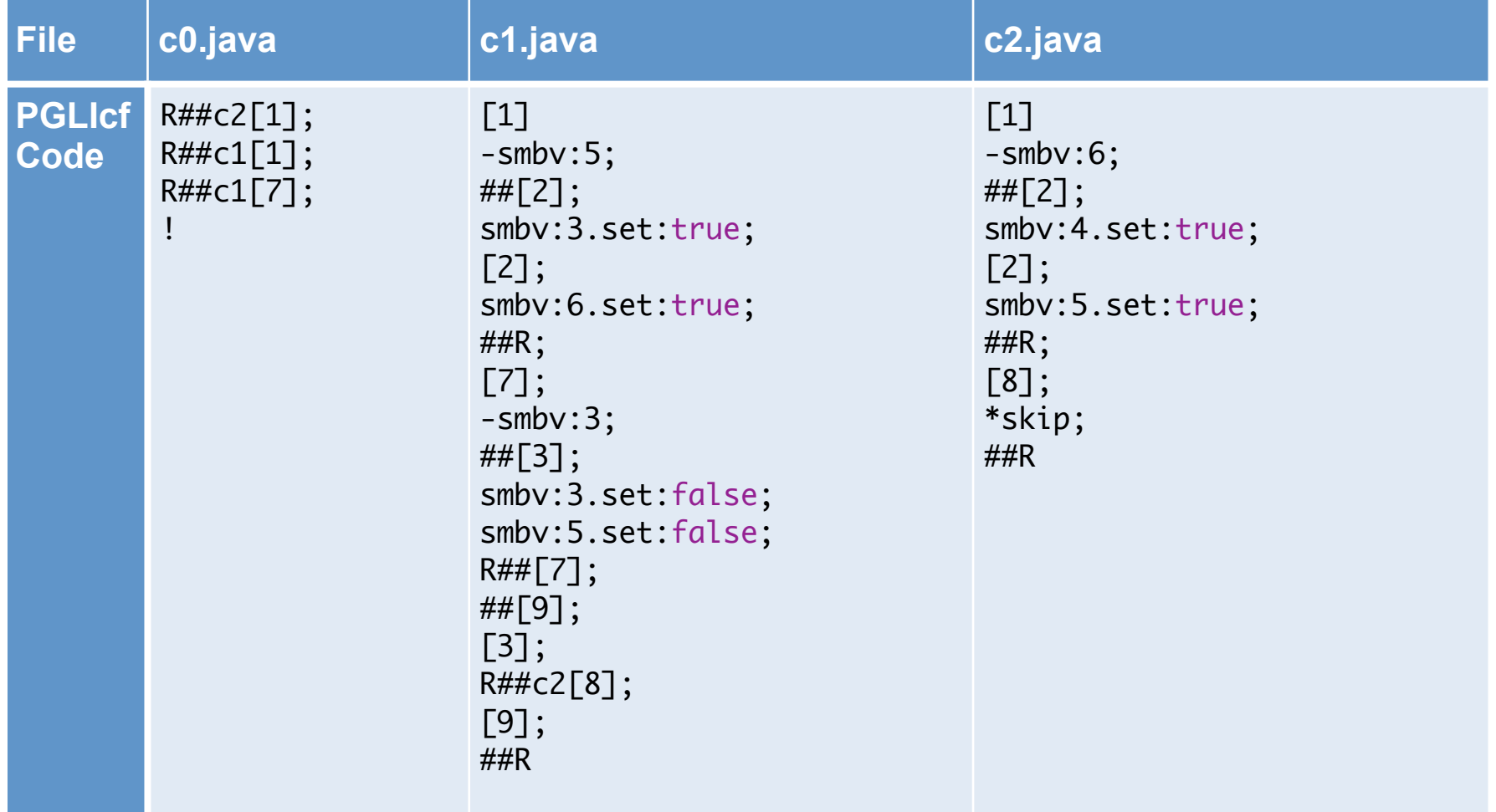

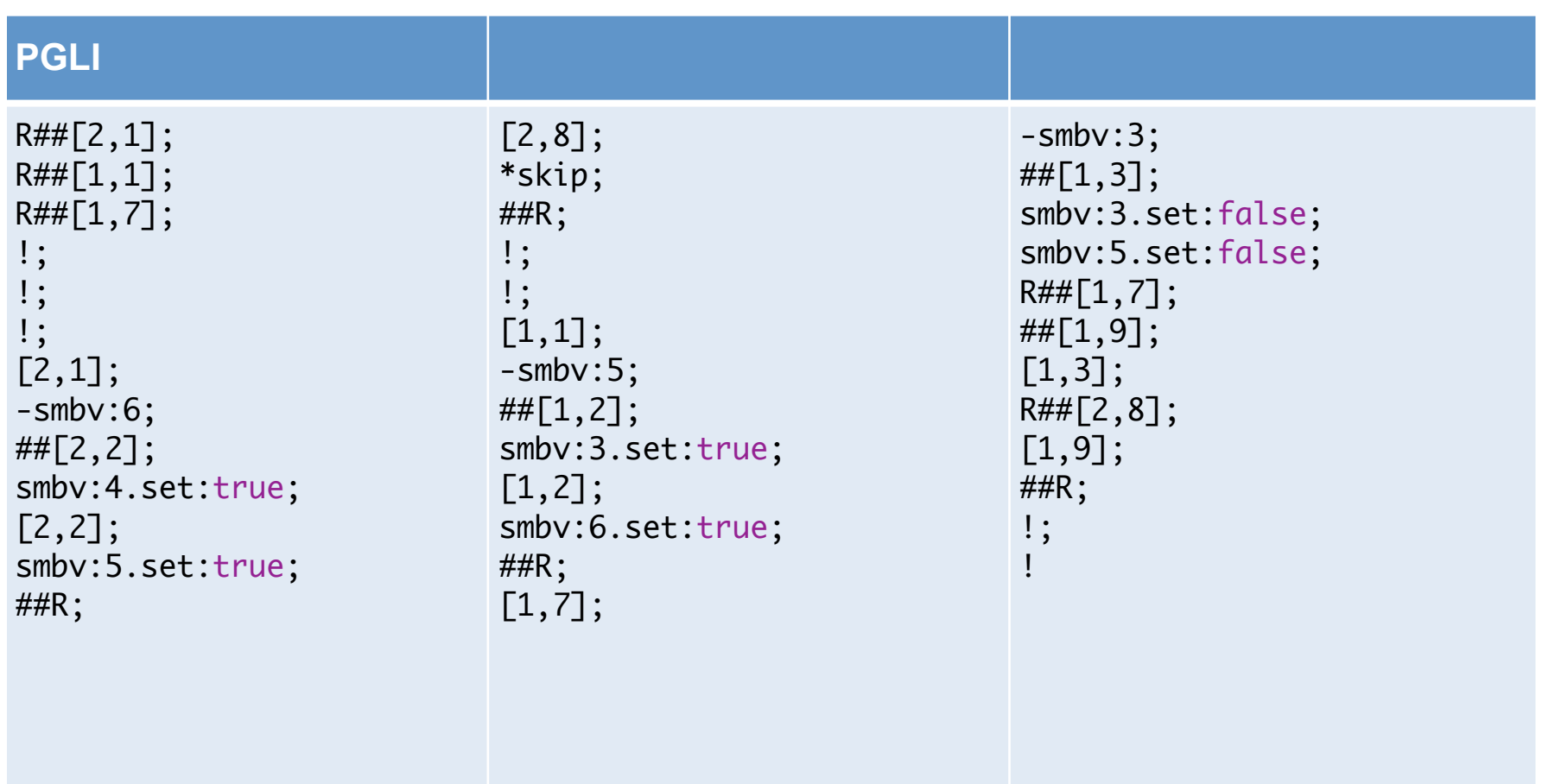

#### **Jan Bergstra**

- 1951; Mathematician
- 1976-1982 Leiden University: Logic, **λ**
- 1982-2016 University of Amsterdam:
	- 1982: ACP, with Jan Willem Klop
	- 1997: Java semantics
	- 1998: PGA, with Marijke Loots e.a.
	- 2004: Promise Theory, with Mark Burgess
	- 2005: Thread Algebra
	- 2010: Proposition Algebra
- 2013: Head Informatics Section Academia Europaea

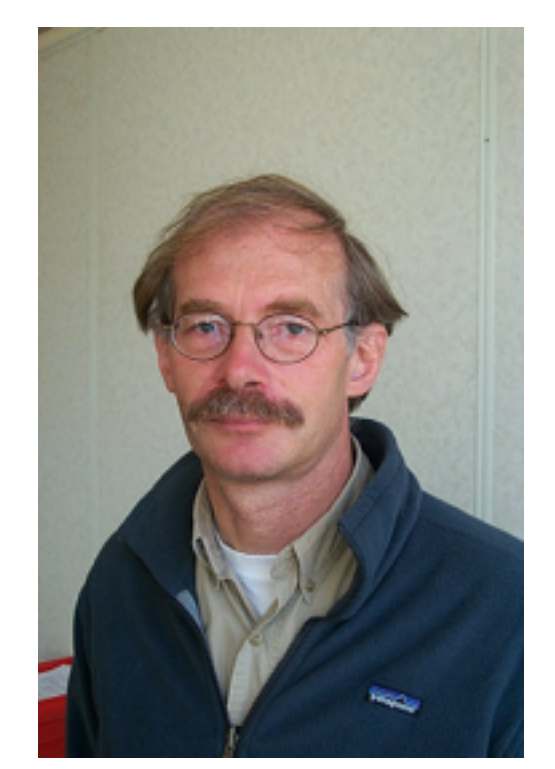

## **Conclusion**

#### • **ACP**

- Very Applicable to Programming: SubScript
- Low Acceptance
- Lower than CSP, CCS

#### • **PGA**

- Potential Successor of Turing Machine
- Barely Known
- Opportunities

#### **References**

- SubScript
	- Main site: [subscript-lang.org](http://subscript-lang.org)
	- Repository: [github.com/scala-subscript](http://github.com/scala-subscript)
- Jan Bergstra
	- Personal page: staff[.fnwi.uva.nl/j.a.bergstra](http://staff.fnwi.uva.nl/j.a.bergstra)
- PGA
	- Main site: [www.science.uva.nl/research/prog/projects/pga/](http://www.science.uva.nl/research/prog/projects/pga/)
	- Program algebra for sequential code: staff[.fnwi.uva.nl/a.ponse/DPM/JLAP51-125-156.pdf](http://staff.fnwi.uva.nl/a.ponse/DPM/JLAP51-125-156.pdf)
	- Projection semantics for multi-file programs: [www.science.uva.nl/research/prog/projects/pga/pub/MF.pdf](http://www.science.uva.nl/research/prog/projects/pga/pub/MF.pdf)
	- A Projection of the Object Oriented Constructs of Ruby to Program Algebra: [ivi.fnwi.uva.nl/tcs/pub/mastertheses/RMGeerlings.ps.gz](https://ivi.fnwi.uva.nl/tcs/pub/mastertheses/RMGeerlings.ps.gz)
	- An Introduction to Program and Thread Algebra [www.cs.swan.ac.uk/cie06/files/d133/c06.pdf](http://www.cs.swan.ac.uk/cie06/files/d133/c06.pdf)
	- A SWOT analysis of Instruction Sequence Theory <http://vixra.org/pdf/1502.0231v1.pdf>